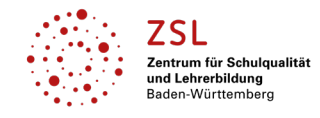

**Einleitung** Auf den folgenden Seiten finden Sie Links zu Unterrichtsmaterial für **Designgeschichte – Epochen und Tendenzen**. Die Stilepochen, Designschulen, Zeiträume oder Tendenzen finden Sie im Tabellenthema. In der Spalte Schularten sind die Schularten, für die diese Themen relevant sind, entsprechend markiert. Am Beruflichen Gymnasium – hier am Technischen Gymnasium das Profilfach Gestaltungs- und Medientechnik (TGG) – sind die entsprechenden Jahre (Eingangsklasse, Jahrgangsstufe 1 und 2) ebenfalls markiert.

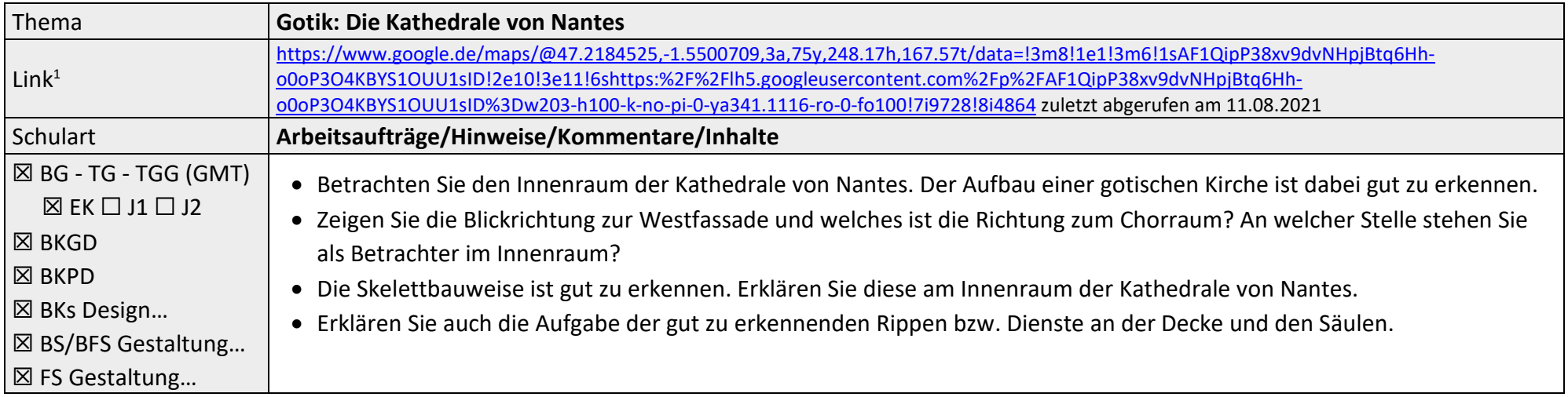

<sup>&</sup>lt;sup>1</sup> Die hier genannten Seiten im Internet sind beispielhaft genannt. Die Beispiele sind von der Praxis für die Praxis. Bitte beachten Sie des Weiteren die rechtlichen Hinweise am Ende dieses Dokuments.

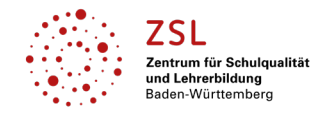

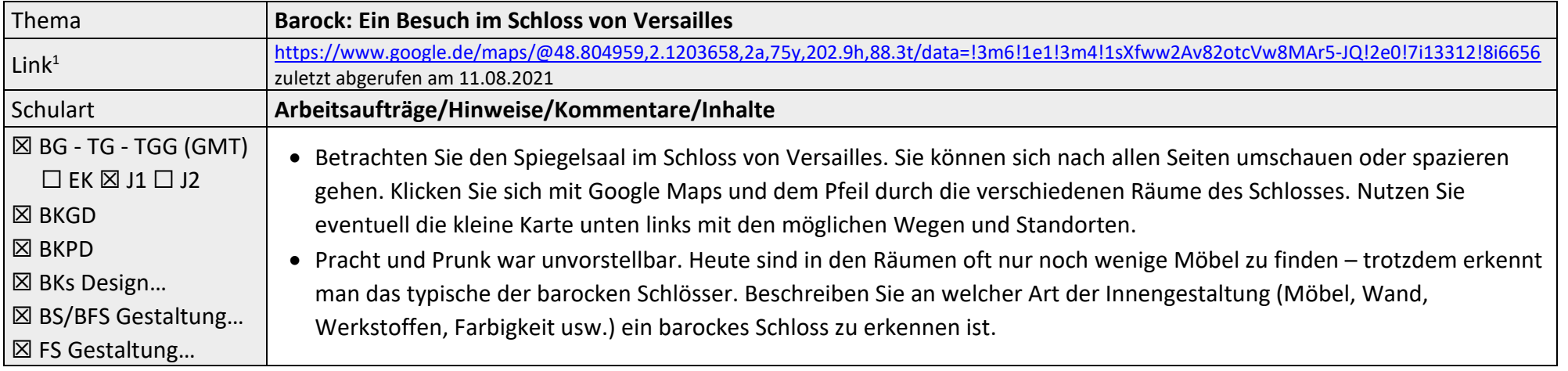

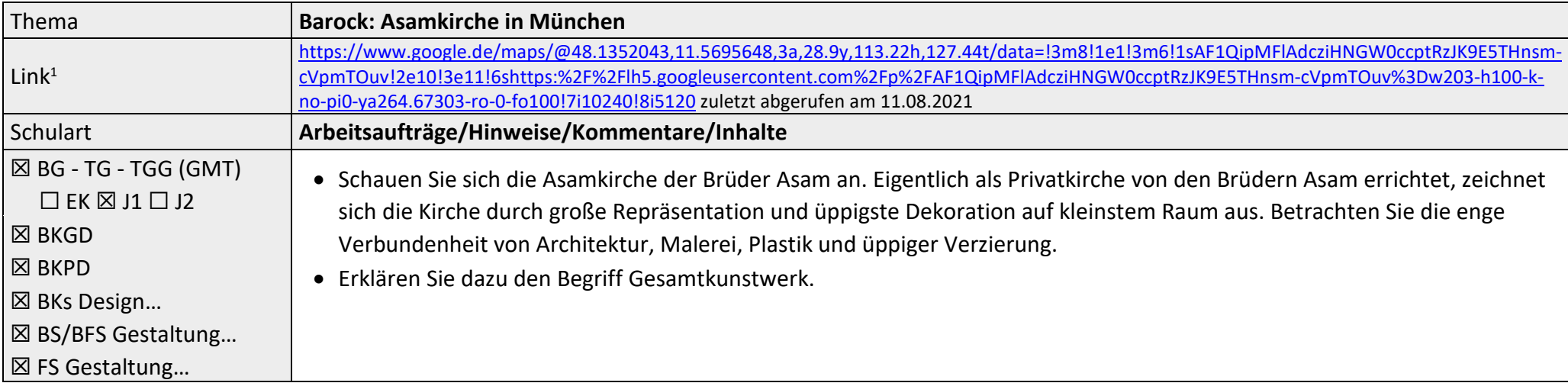

<sup>&</sup>lt;sup>1</sup> Die hier genannten Seiten im Internet sind beispielhaft genannt. Die Beispiele sind von der Praxis für die Praxis. Bitte beachten Sie des Weiteren die rechtlichen Hinweise am Ende dieses Dokuments.

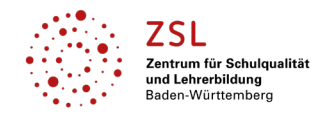

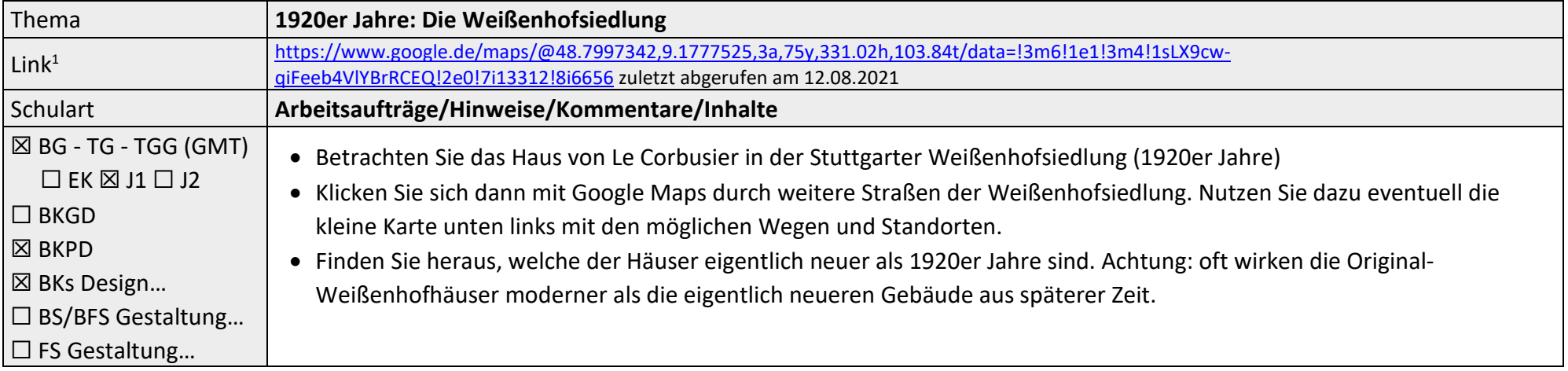

| Thema                                                                                                    | <b>Das Bauhaus</b>                                                                                                    |
|----------------------------------------------------------------------------------------------------|----------------------------------------------------------------------------------------------------|
| Link <sup>1</sup>                                                                                                    | https://www.google.de/maps/@51.8393132,12.2272912,2a,75y,62.69h,92.72t/data=l3m6l1e1l3m4l1slG2jTHa-<br>CLwAAARCHtQq8A!2e0!7i13312!8i6656 zuletzt abgerufen am 12.08.2021                                                                                                    |
| Schulart<br>$ \boxtimes$ BG - TG - TGG (GMT)<br>$\Box$ EK $\boxtimes$ J1 $\Box$ J2<br>$\boxtimes$ BKGD<br>$\boxtimes$ BKPD<br>⊠ BKs Design<br><b>⊠ BS/BFS Gestaltung</b><br><b>⊠ FS Gestaltung</b> | Arbeitsaufträge/Hinweise/Kommentare/Inhalte<br>• Betrachten Sie das Bauhaus von Innen und Außen. Mit Google Maps können Sie durch unterschiedliche Räume und<br>Gänge gehen und die Innengestaltung und Möblierung betrachten. Nutzen Sie dazu eventuell die kleine Karte unten links<br>mit den möglichen Wegen und Standorten.<br>• Finden Sie einen Standort im Gebäude, an dem die typische Transparenz des Bauhauses gut zu sehen ist. Erklären Sie,<br>wodurch diese entsteht.<br>. Beschreiben Sie den typischen Bauhausstil sowohl von Architektur als auch von Möbel, Lampen usw. Gehen Sie dabei<br>auch auf die verwendeten Werkstoffe ein. |
|                                                                                                    | • Finden Sie Beispiele bei der Architektur an denen der Funktionalismus gut zu erkennen ist.                                                                                                    |

<sup>&</sup>lt;sup>1</sup> Die hier genannten Seiten im Internet sind beispielhaft genannt. Die Beispiele sind von der Praxis für die Praxis. Bitte beachten Sie des Weiteren die rechtlichen Hinweise am Ende dieses Dokuments.

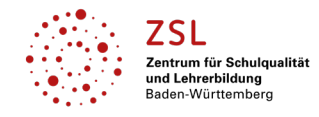

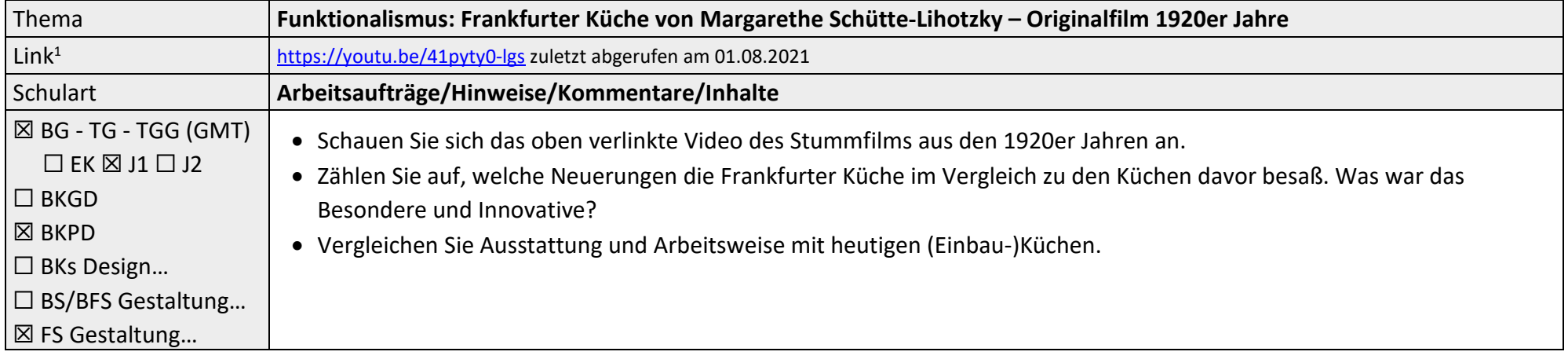

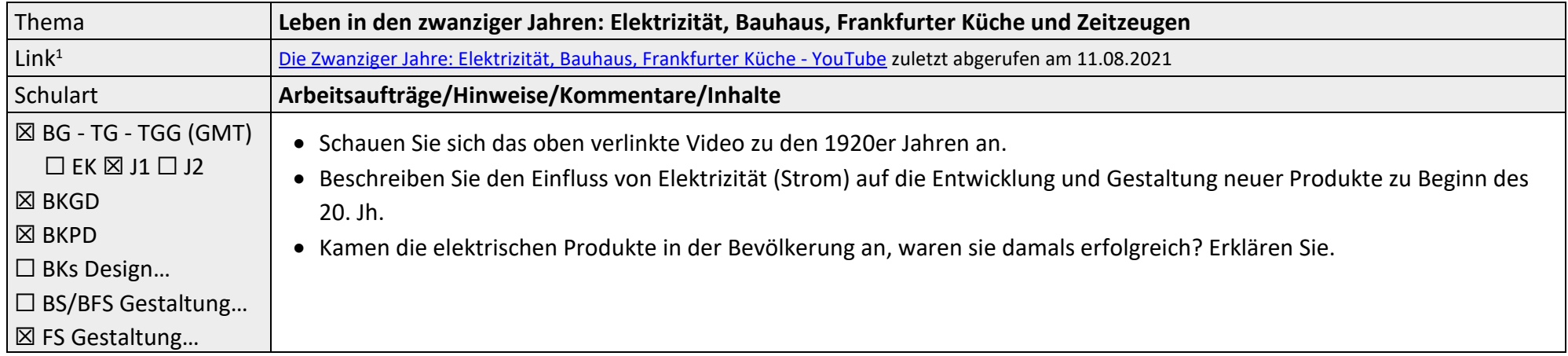

<sup>&</sup>lt;sup>1</sup> Die hier genannten Seiten im Internet sind beispielhaft genannt. Die Beispiele sind von der Praxis für die Praxis. Bitte beachten Sie des Weiteren die rechtlichen Hinweise am Ende dieses Dokuments.

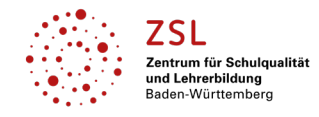

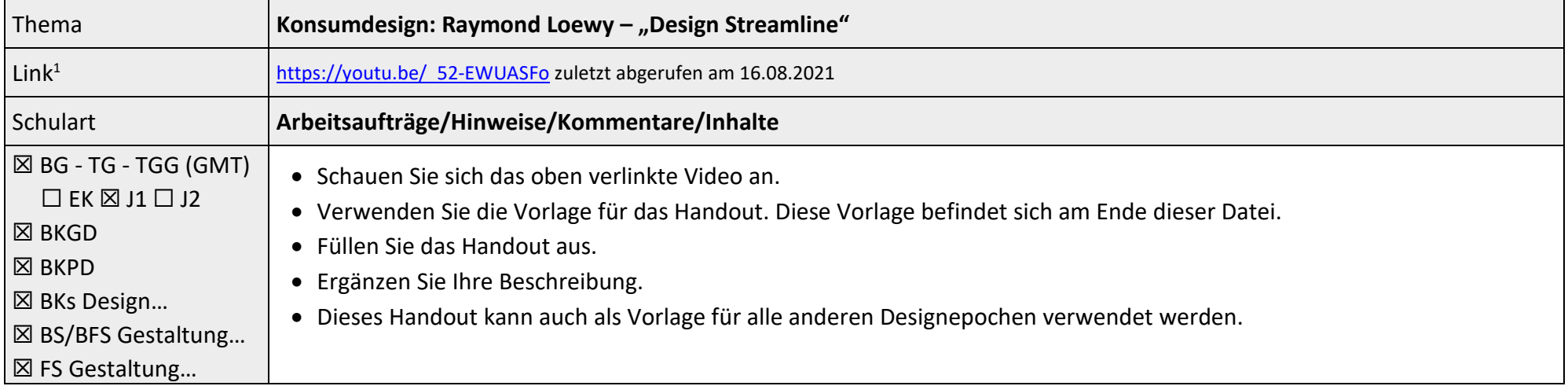

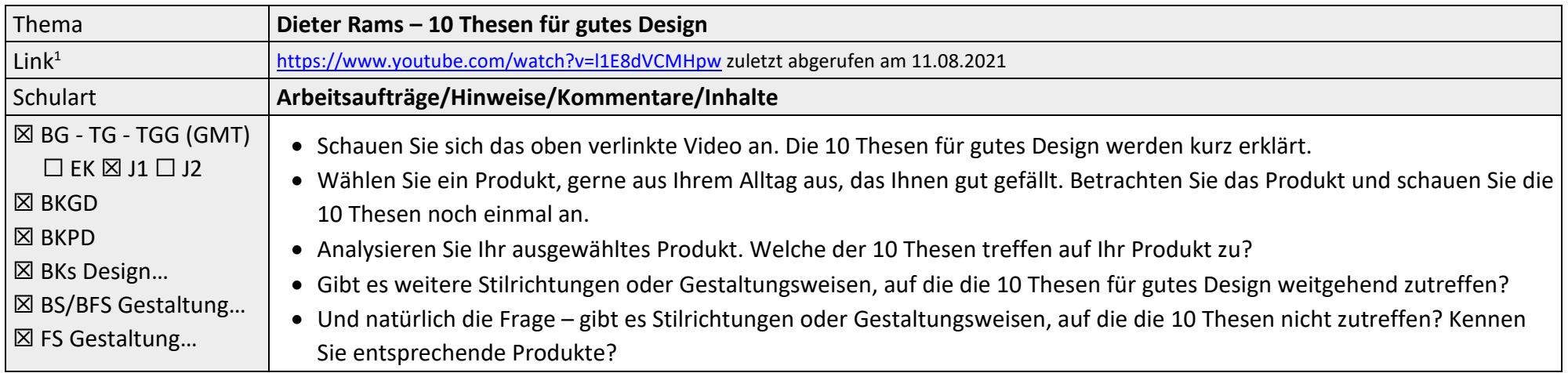

<sup>&</sup>lt;sup>1</sup> Die hier genannten Seiten im Internet sind beispielhaft genannt. Die Beispiele sind von der Praxis für die Praxis. Bitte beachten Sie des Weiteren die rechtlichen Hinweise am Ende dieses Dokuments.

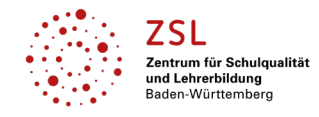

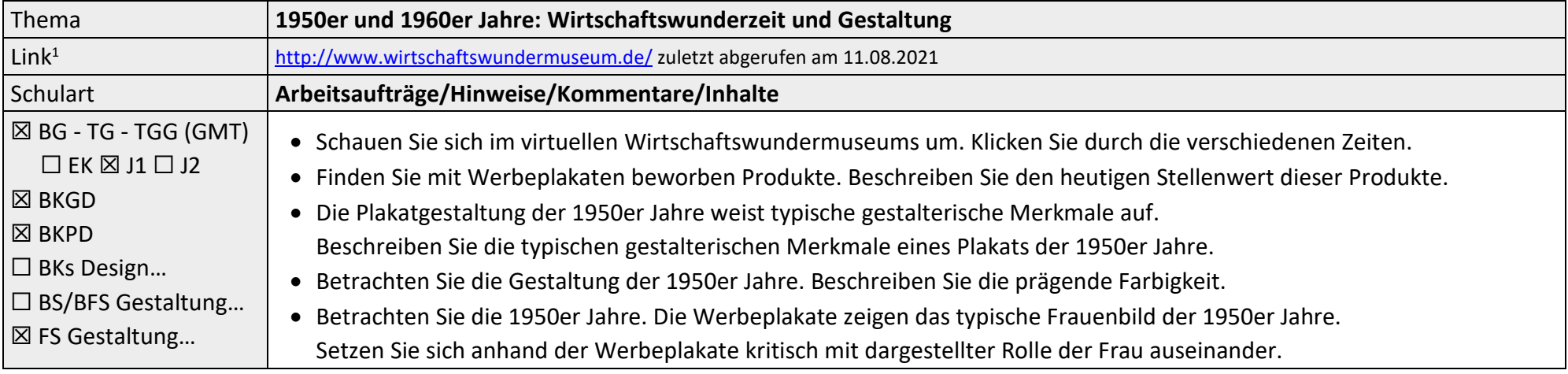

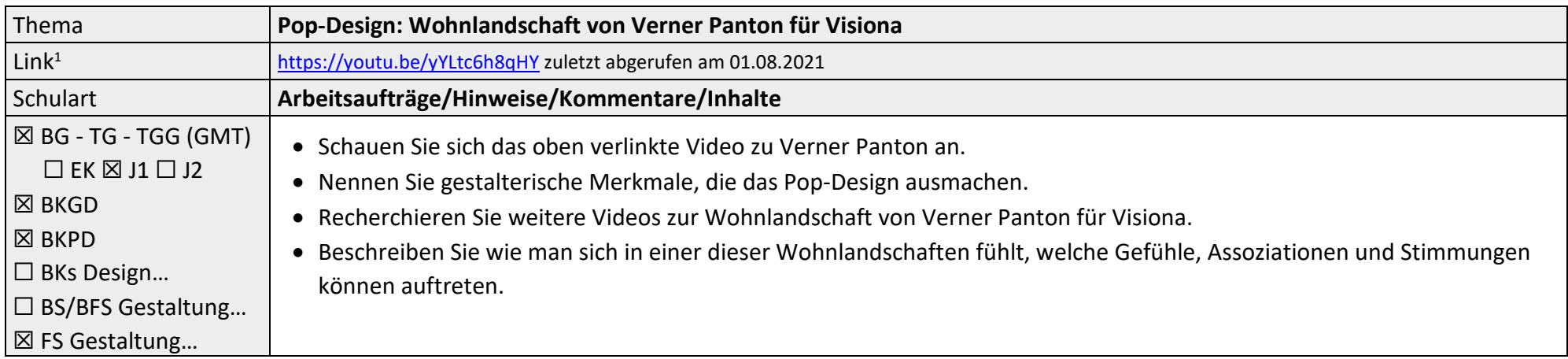

<sup>&</sup>lt;sup>1</sup> Die hier genannten Seiten im Internet sind beispielhaft genannt. Die Beispiele sind von der Praxis für die Praxis. Bitte beachten Sie des Weiteren die rechtlichen Hinweise am Ende dieses Dokuments.

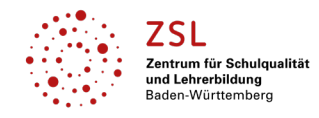

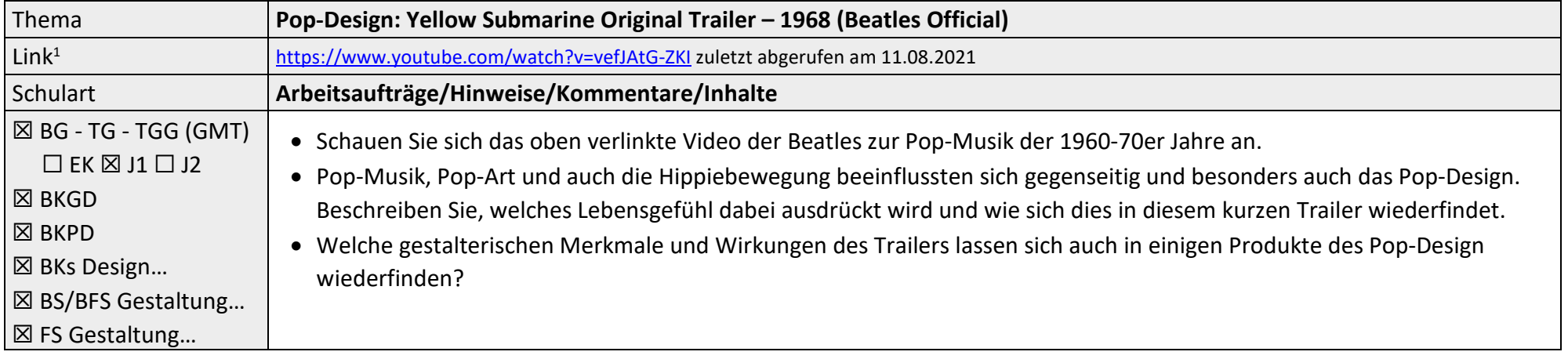

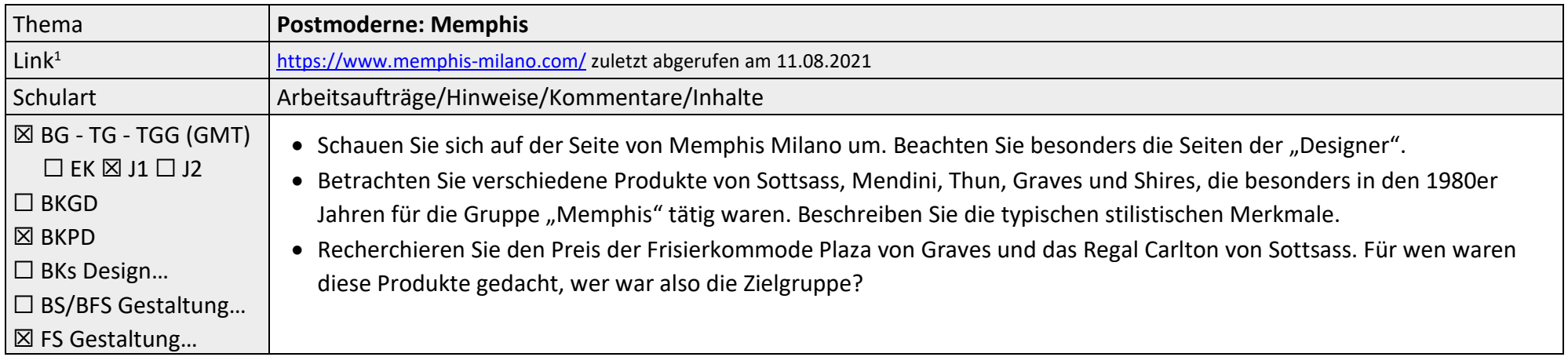

<sup>&</sup>lt;sup>1</sup> Die hier genannten Seiten im Internet sind beispielhaft genannt. Die Beispiele sind von der Praxis für die Praxis. Bitte beachten Sie des Weiteren die rechtlichen Hinweise am Ende dieses Dokuments.

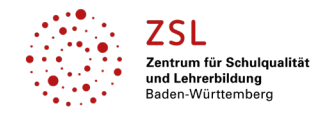

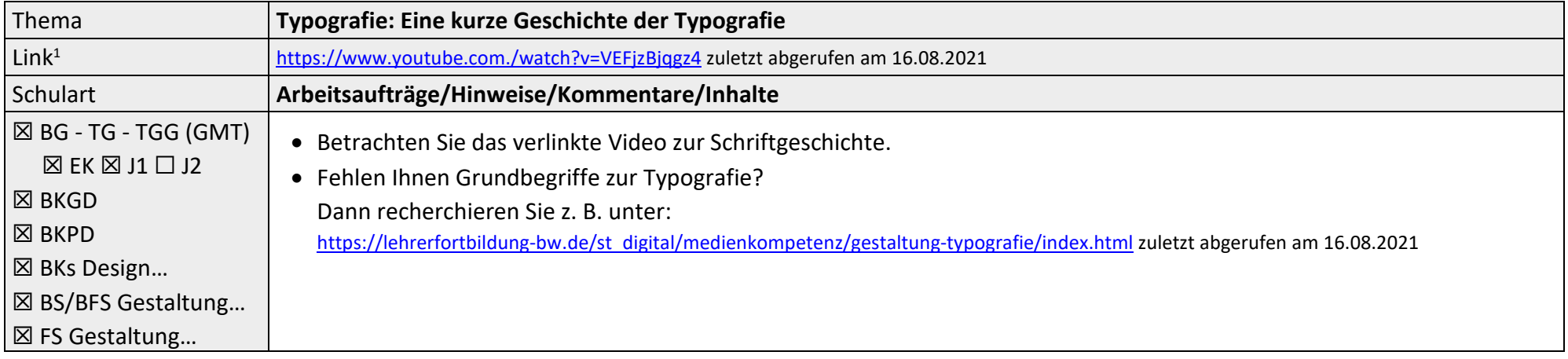

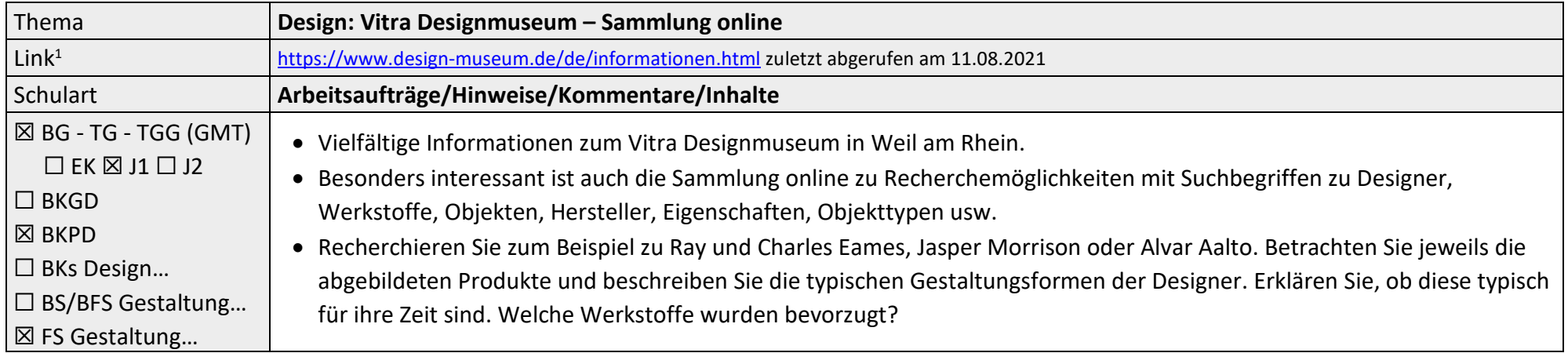

<sup>&</sup>lt;sup>1</sup> Die hier genannten Seiten im Internet sind beispielhaft genannt. Die Beispiele sind von der Praxis für die Praxis. Bitte beachten Sie des Weiteren die rechtlichen Hinweise am Ende dieses Dokuments.

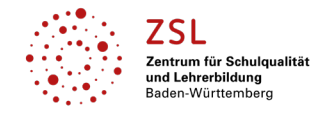

#### Fach/Fachbereich: **Gestaltung|Medien|Technik – Designgeschichte – Epochen und Tendenzen**

#### **Vorlage für das Handout**

#### Die Stromlinienform - Streamlining

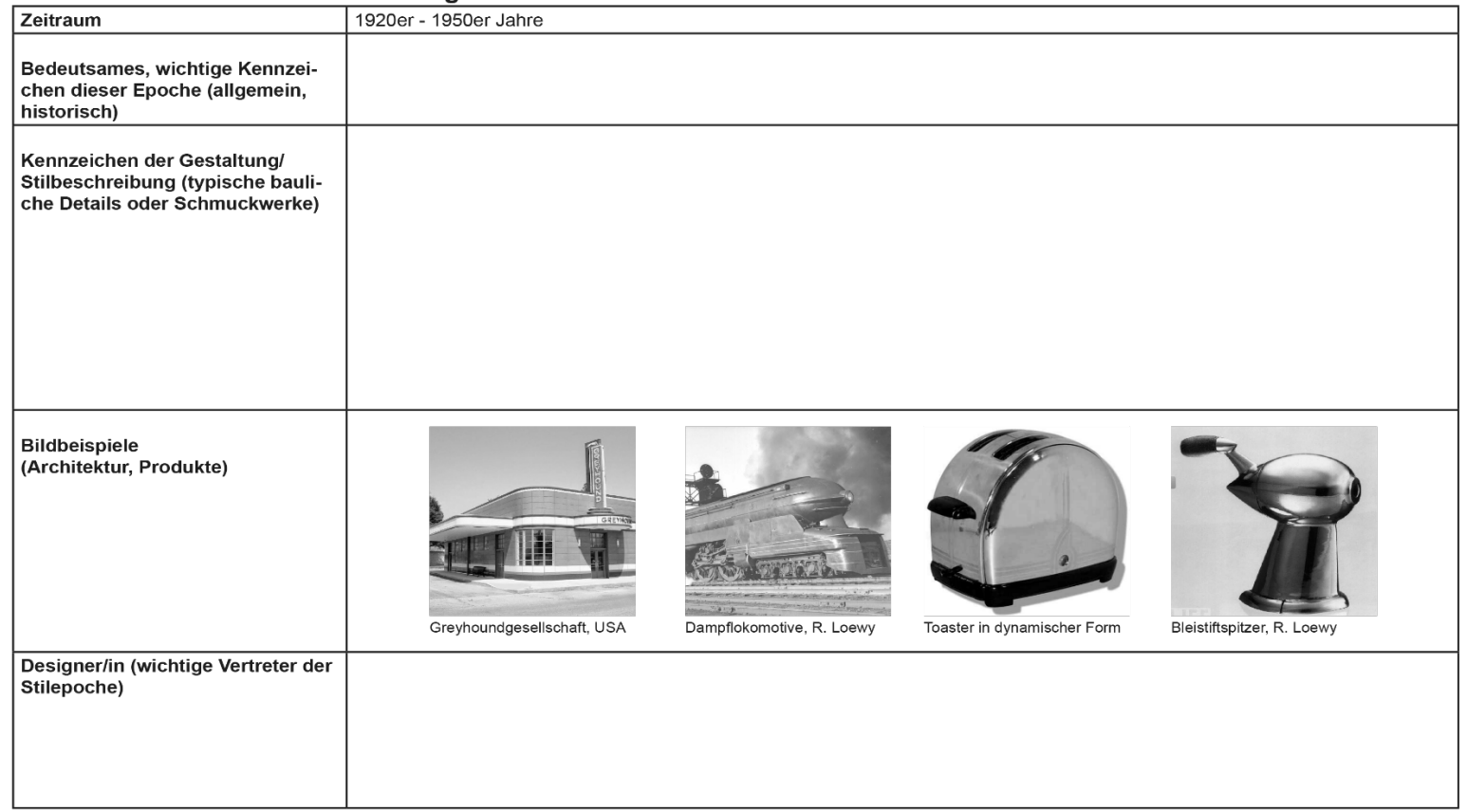

<sup>&</sup>lt;sup>1</sup> Die hier genannten Seiten im Internet sind beispielhaft genannt. Die Beispiele sind von der Praxis für die Praxis. Bitte beachten Sie des Weiteren die rechtlichen Hinweise am Ende dieses Dokuments.

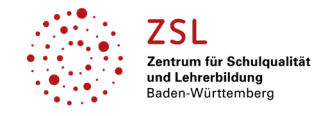

# Fach/Fachbereich: **Gestaltung|Medien|Technik – Designgeschichte – Epochen und Tendenzen**

**Lösungsvorschlag für das Handout am Beispiel: Stromlinienform – Streamlining**

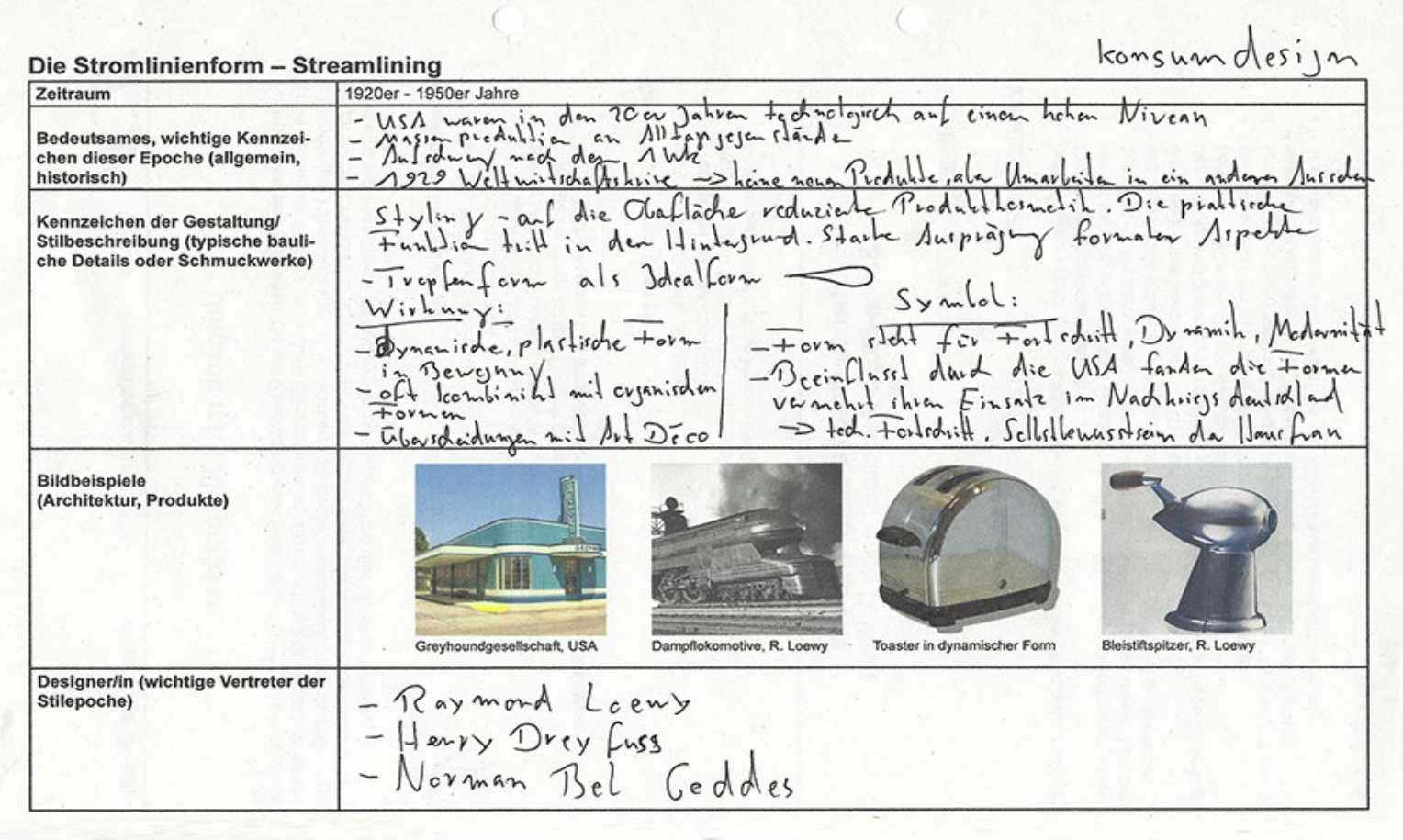

<sup>1</sup> Die hier genannten Seiten im Internet sind beispielhaft genannt. Die Beispiele sind von der Praxis für die Praxis. Bitte beachten Sie des Weiteren die rechtlichen Hinweise am Ende dieses Dokuments.

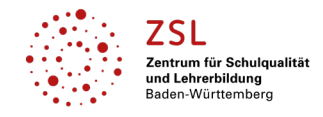

#### Fach/Fachbereich: **Gestaltung|Medien|Technik – Designgeschichte – Epochen und Tendenzen**

#### **Datenschutzrechtliche Hinweise**

Die vorliegend genannten Webseiten wurden nicht datenschutzrechtlich geprüft. Eine datenschutzrechtliche Prüfung ist von der verantwortlichen Stelle im Sinne des Art. 4 Nr. 7 DSGVO durchzuführen. Verantwortliche Stelle im Sinne des Art. 4 Nr. 7 DSGVO ist die Stelle, die über die Zwecke und Mittel der Verarbeitung entscheidet. Ferner sind folgende rechtliche Hinweise der ZSL-Seite zum Urheberrecht, Haftung für Inhalte sowie Internetauftritte dritter Anbieter/Links zu beachten: <https://zsl-bw.de/,Lde/Startseite/service/impressum>

<sup>&</sup>lt;sup>1</sup> Die hier genannten Seiten im Internet sind beispielhaft genannt. Die Beispiele sind von der Praxis für die Praxis. Bitte beachten Sie des Weiteren die rechtlichen Hinweise am Ende dieses Dokuments.